## <span id="page-0-1"></span>♪「聚合数据」 8名 金税

<span id="page-0-0"></span>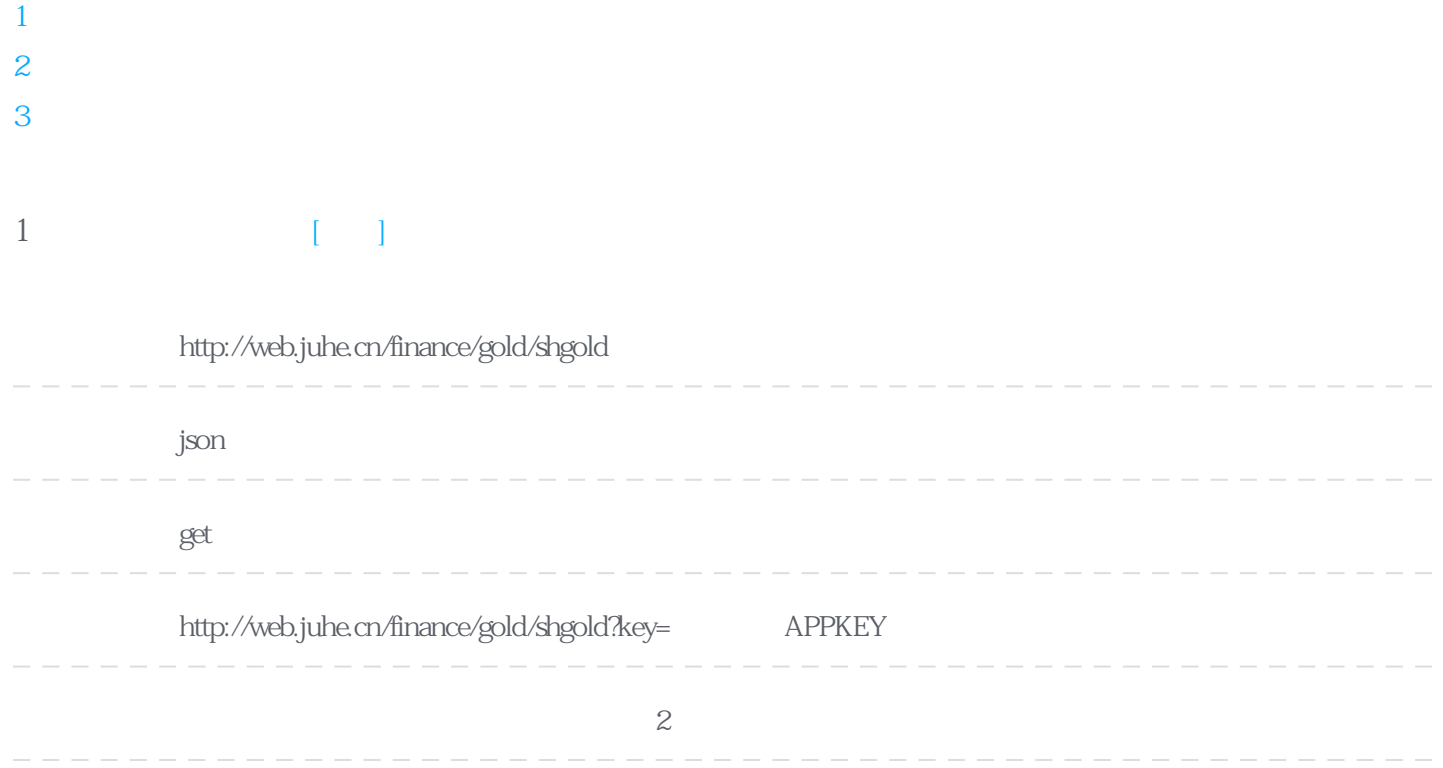

## **Header**

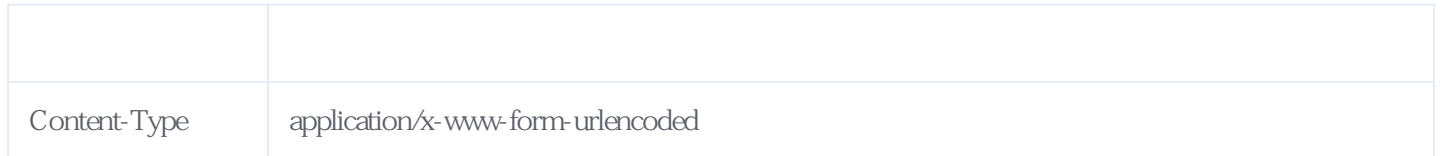

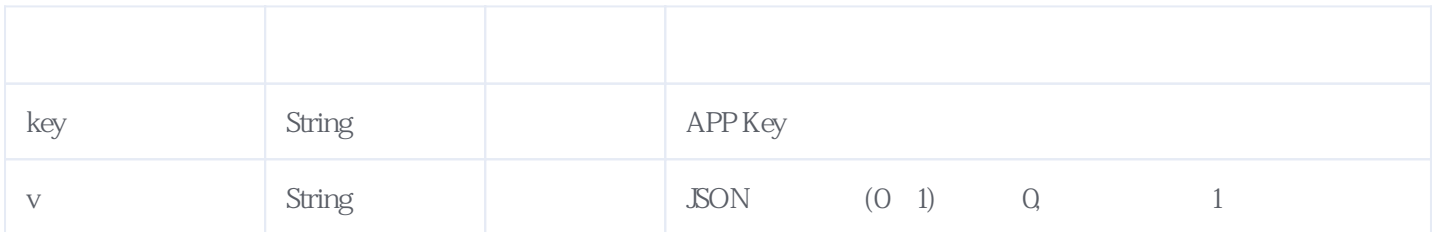

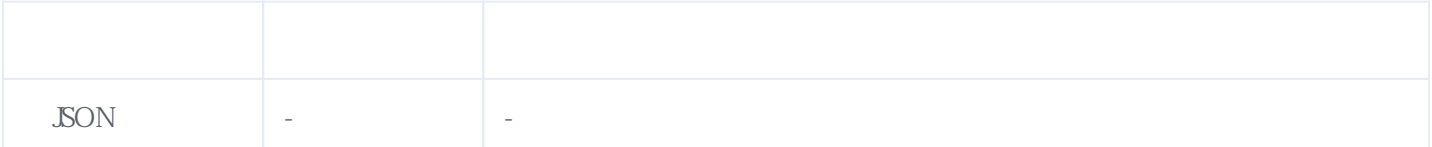

```
{
        "resultcode":"200",
        "reason":"SUCCESSED!",
        "result":[
         {
             "1":{
                 "variety":"Ag(T+D)",
                 "latestpri": "6585.00","openpri":"6712.00",
                 "maxpri":"6721.00",
                 "minpri":"6581.00",
                 "\limit":"-1.98%",
                 "yespri":"6718.00",
                 "totalvol":"1564524.0000"
                 "time":"2012-12-19 15:29:59" * },
    ......
    "2":{
                  "variety":"Au(T+D)",
                  "latestpri":"336.60",
                  "openpri":"341.00",
                  "maxpri":"341.40",
                  "minpri":"336.00",
                  "limit":"-1.52%",
                  "yespri":"341.81",
                  "totalvol":"22842.0000",
                  "time":"2012-12-19 15:29:30"
    },
    "7":{
                  "variety":"Au99.99",
                  "latestpri":"336.77",
                  "openpri":"342.00",
                  "maxpri":"342.00",
                  "minpri":"336.40",
                  "limit":"-1.53%",
                  "yespri":"342.00",
                  "totalvol":"6936.2000",
                  "time":"2012-12-19 15:29:53"
             }
             ......
         }
        ]
   }
2、上海期货交易所 [顶部]
```
<span id="page-1-0"></span>**接口地址:** http://web.juhe.cn/finance/gold/shfuture **返回格式:** json **请求方式:** get http://web.juhe.cn/finance/gold/shfuture?key= **APPKEY 接口备注:** 周末市场没有开放,故周末无数据,每2分钟更新一次

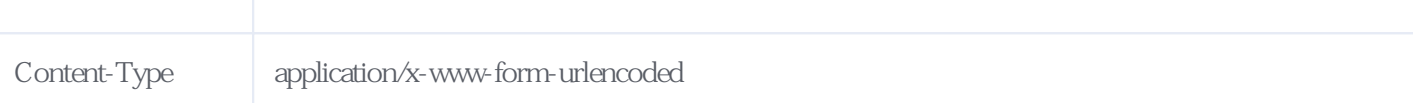

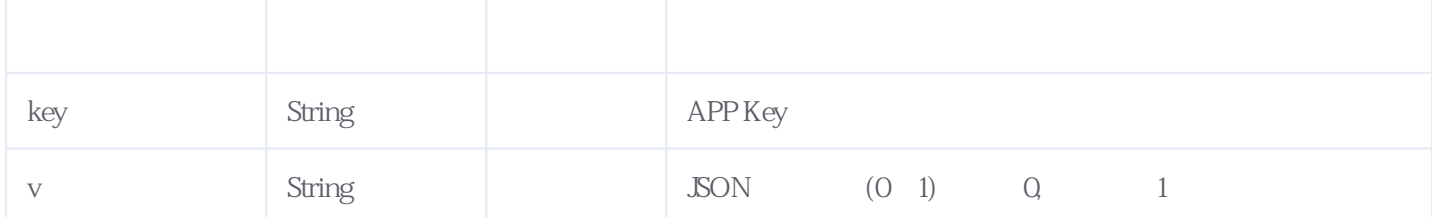

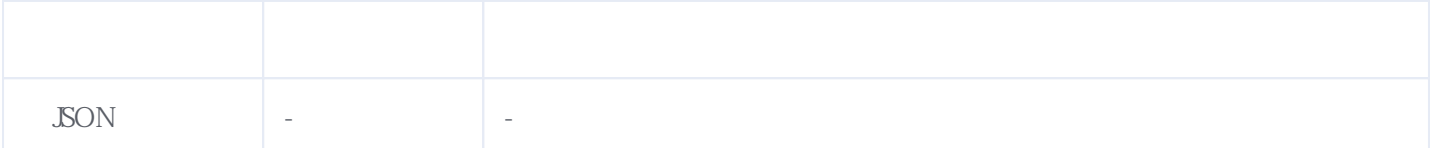

**JSON** 

```
{
      "resultcode":"200",
      "reason":"SUCCESSED!",
      "result":[
      {
           "1":{
               "name":" 1301",
               "latestpri": "6451","change":"-142",
               "buypri":"6450",
               "buyvol":"19",
               "sellpri":"6451",
               "sellvol":"1",
               "tradvol":"58580",
               "open":"6492",
               "lastclear":"6593",
               "maxpri":"6499",
               "minpri":"6438",
               "position":"88986",
               "zengcang":"-10490",
               "time":"2012-12-19 17:54:10" \frac{\cancel{1}}{\cancel{1}} */
 },
 "2":{
               "name":" 1302",
                "latestpri":"6503",
                "change":"-146",
                "buypri":"6506",
                "buyvol":"5",
                "sellpri":"6510",
                "sellvol":"20",
                "tradvol":"1198",
                "open":"6597",
                "lastclear":"6649",
                "maxpri":"6597",
                "minpri":"6480",
                "position":"3376",
```
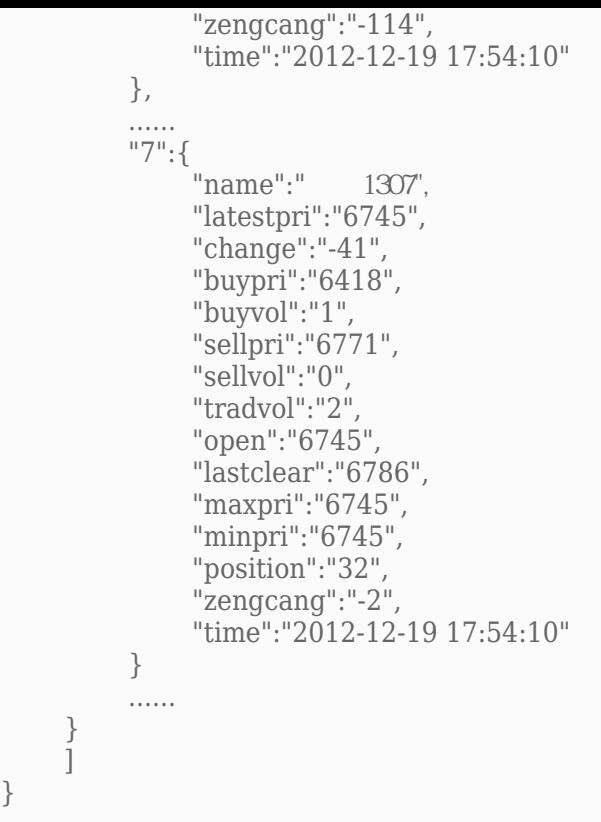

<span id="page-3-0"></span>**3、错误码参照**

}

**服务级错误码参照(error\_code):** [\[顶部\]](#page-0-1)

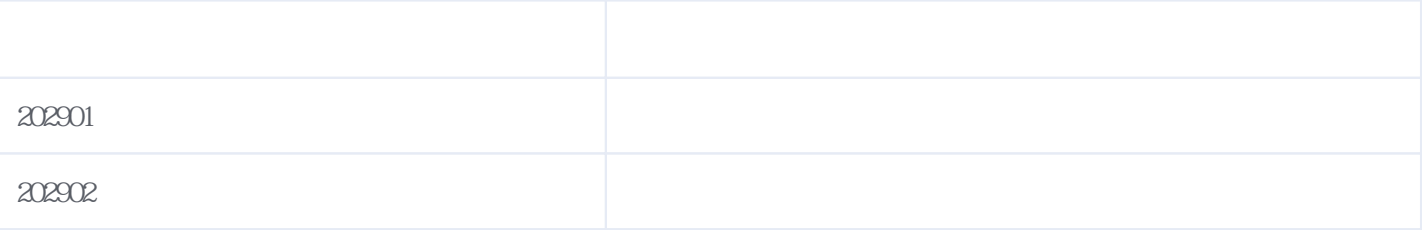

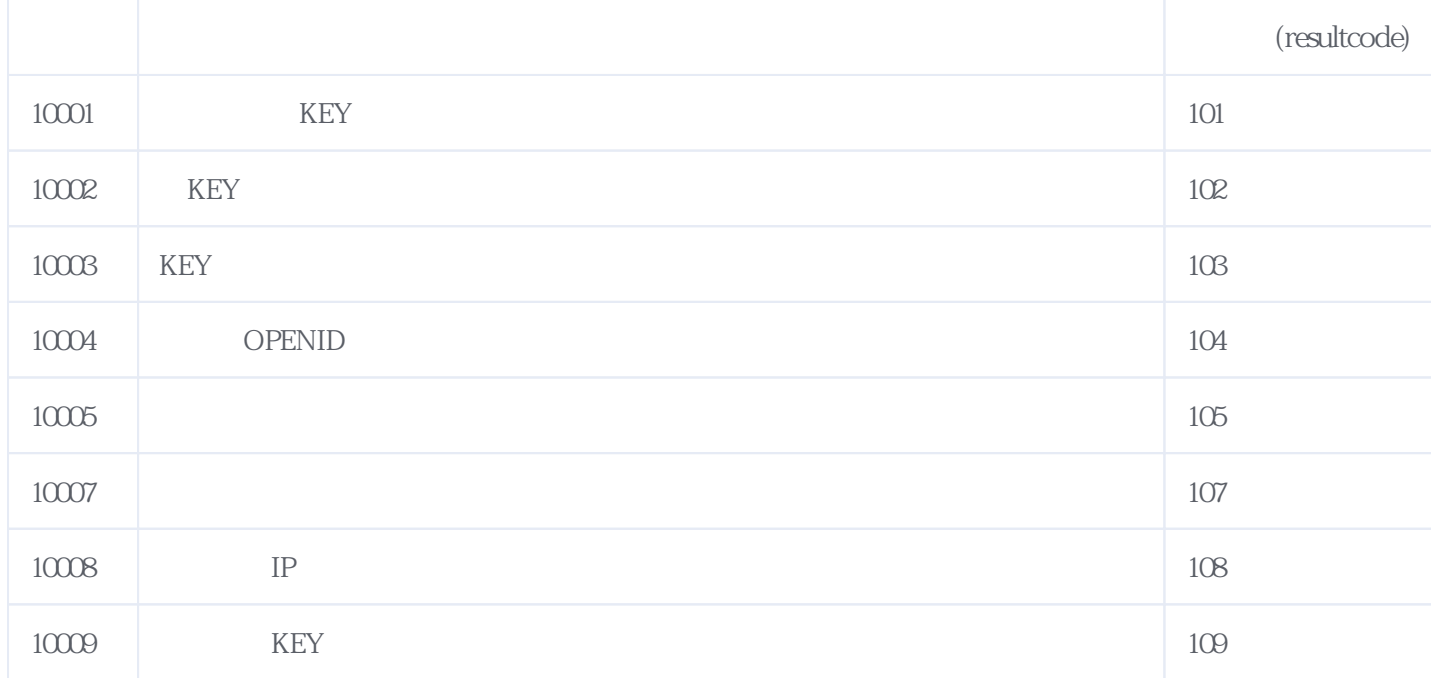

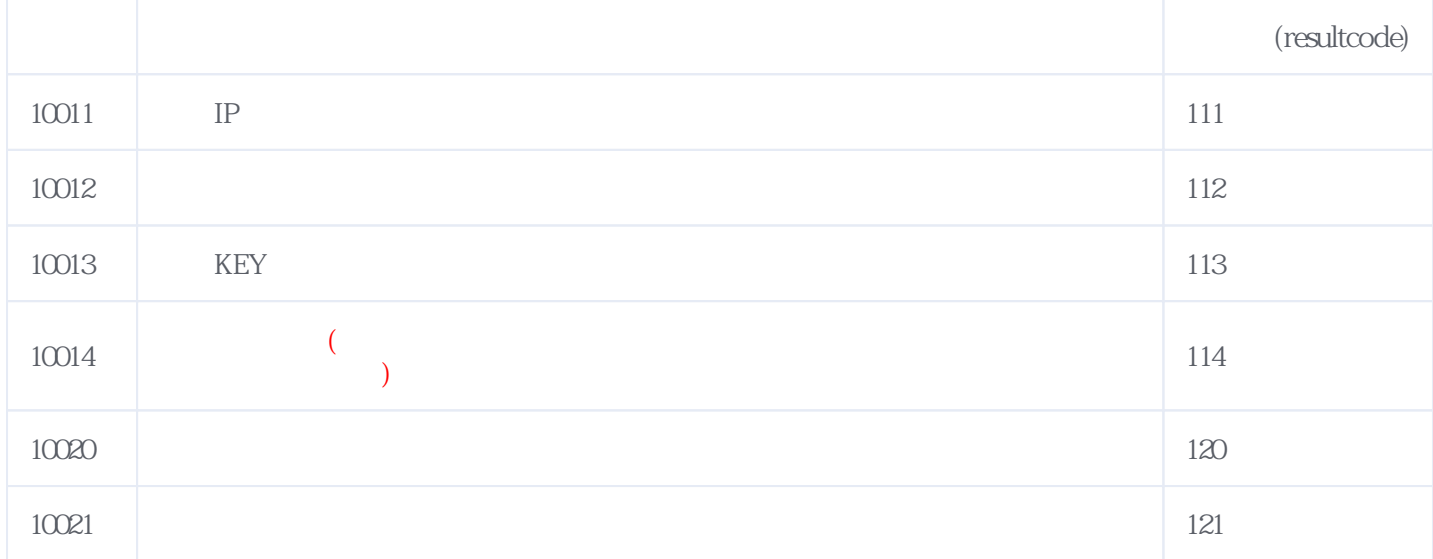

**错误码格式说明(示例:200201):**

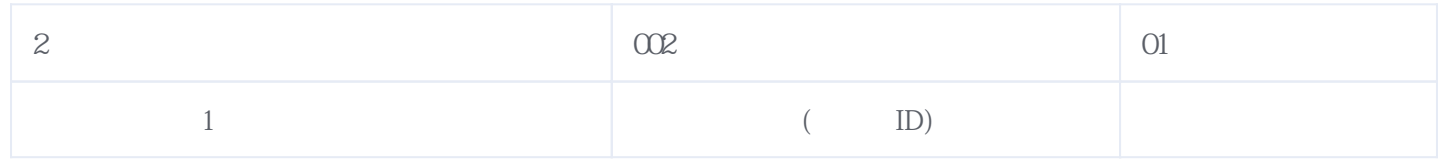

版本日期:2025-06-15 02:51